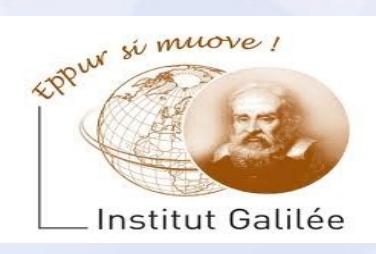

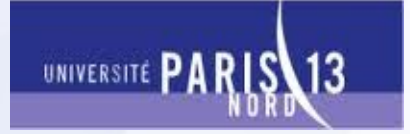

## *Intéraction Homme Machine*

# *dispositifs de contrôle innovants pour handicapés*

*Par BEN AMMAR Mouadh*

### *Plan*

- *Introduction*
- *Dispositifs pour handicapés*
	- *Les handicaps visuels*
	- *Les handicaps physiques*
- *Auto-évaluation*

## *Introduction :*

- *Comment fait une personne handicapé pour accéder au web ?*
- *Comment fait une personne paralisée pour utiliser un ordinateur ?*
- *Comment fait une personne aveugle pour consulter ses mails ?*
- *Existe t-il des dispositifs évolués pour répondre à leurs besoins ?*

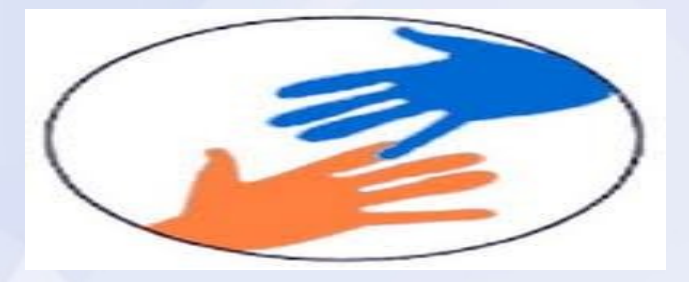

➔ *Ce travail a été réalisé pour répondre à ces questions.*

### *Les dispositifs pour handicapés :*

Les handicaps visuels :

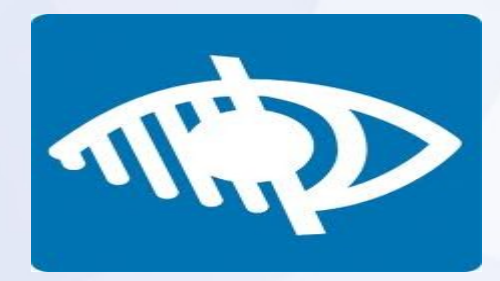

Les handicaps visuels peuvent se classer selon leur degré : depuis le *daltonisme (difficulté à distinguer des couleurs) jusqu'à la malvoyance ou la cécité totale.*

*Les utilisateurs mal-voyants utilisent généralement un logiciel d'agrandissement pour agrandir une partie de l'écran, certains d'entre eux préfèrent y ajouter un lecteur d'écran.*

*Les utilisateurs aveugles utilisent généralement un lecteur d'écran qui leur lit à voix haute le contenu visible sur l'écran ou qui transmet le contenu de l'écran à un afficheur braille.* 

#### *Les logiciels d'agrandissement :*

*Les logiciels d'agrandissements sont des outils informatiques qui agrandissent considérablement l'information apparaissant à l'écran, permettant ainsi l'accès aux utilisateurs mal-voyants. Ils permettent en outre d'ajuster le contraste, les couleurs, les polices de caractère et leur taille.*

#### *Exemple de logiciels :*

- *LunarPlus*
- *Magic*
- *Zoomtext*

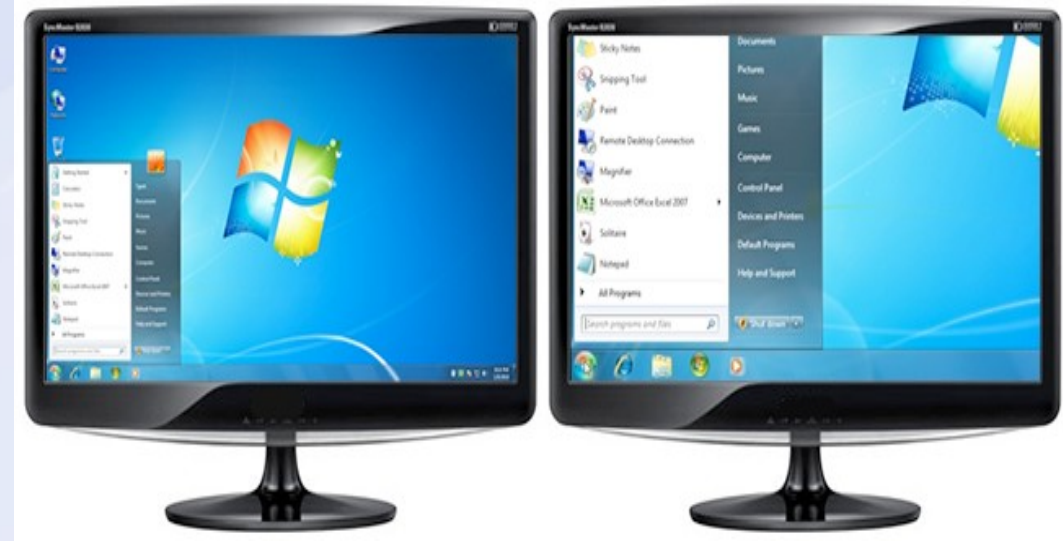

### *Les lecteurs d'écran :*

*Les lecteurs d'écran sont des logiciels spécialisés qui permettent à des utilisateurs aveugles ou très mal-voyants d'utiliser un ordinateur. Le logiciel est associé à du matériel (haut-parleurs, synthèse vocale, etc.) pour interpréter le texte et les images qui apparaissent sur l'écran et les restituer vocalement.*

*Exemple de lecteurs d'ecran :* 

- *JAWS*
- $\rightarrow$  HAL
- *Windows-Eyes*
- *Gnopernicus*

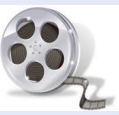

➔ *Vidéo N°1 à suivre..*

*Les navigateurs vocaux :*

*Un navigateur vocal est un logiciel permettant aux utilisateurs aveugles ou mal-voyants de naviguer dans le contenu du Web exprimé vocalement.* 

*Les navigateurs vocaux sont cependant limités par comparaison aux lecteurs d'écran car ils ne guident pas l'utilisateur dans l'emploi du système d'exploitation et il leur manque des options évoluées d'accessibilité, comme la lecture de tableaux complexes, l'emplacement des titres, les listes, etc.*

#### *Les afficheurs Braille :*

➔ *Vidéo N°2 à suivre..*

*Un afficheur braille est un périphérique qui, associé à des logiciels spécifiques, affiche le contenu de l'écran sous forme de caractères braille, permettant aux utilisateurs aveugles et sourds-aveugles d'accéder à l'information affichée à l'écran de l'ordinateur. Le système interprète les mots ou les graphiques affichés à l'écran (tout comme les lecteurs d'écran) et les traduit en braille.*

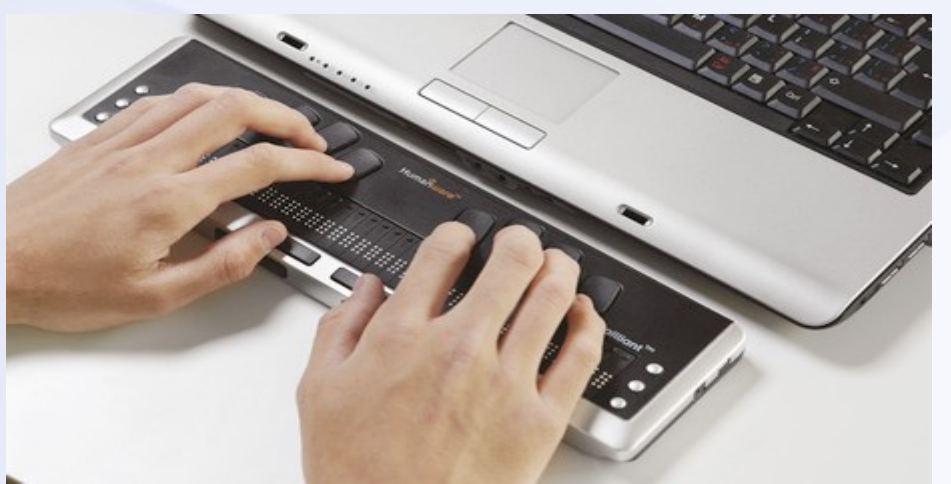

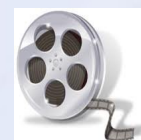

### *Les dispositifs pour handicapés :*

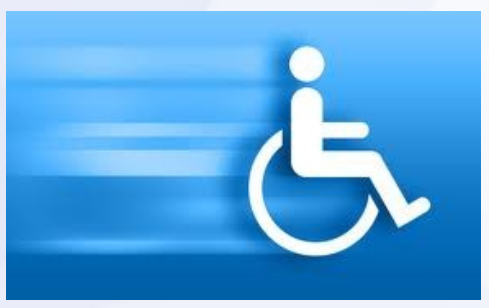

### **- Les handicaps physiques :**

*Les utilisateurs du Web souffrant de handicaps physiques ont des problèmes pour entreprendre certains gestes comme déplacer un curseur, frapper deux touches à la fois ou maintenir une touche enfoncée sur le clavier.* 

*Comment faire pour pallier ces limitations ?*

### *Le dispositif « Dragon Naturally speaking » :*

*Dragon Naturally Speaking ([DRAGON]) est un logiciel de reconnaissance vocale possédant un taux élevé de précision pour la conversion de voix en texte.*

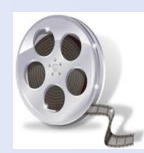

#### ➔ *Vidéo N° 3 à suivre..*

#### *Le dispositif LASER* :

*Via un rayon laser, il est possible d'utiliser un clavier interactif. Il est tout à fait possible d'écrire du texte et de commander l'ordinateur. il suffit de diriger le rayon (fixé sur la tête ou à un doigt) sur une touche. Après une fraction de seconde, la touche est activée.*

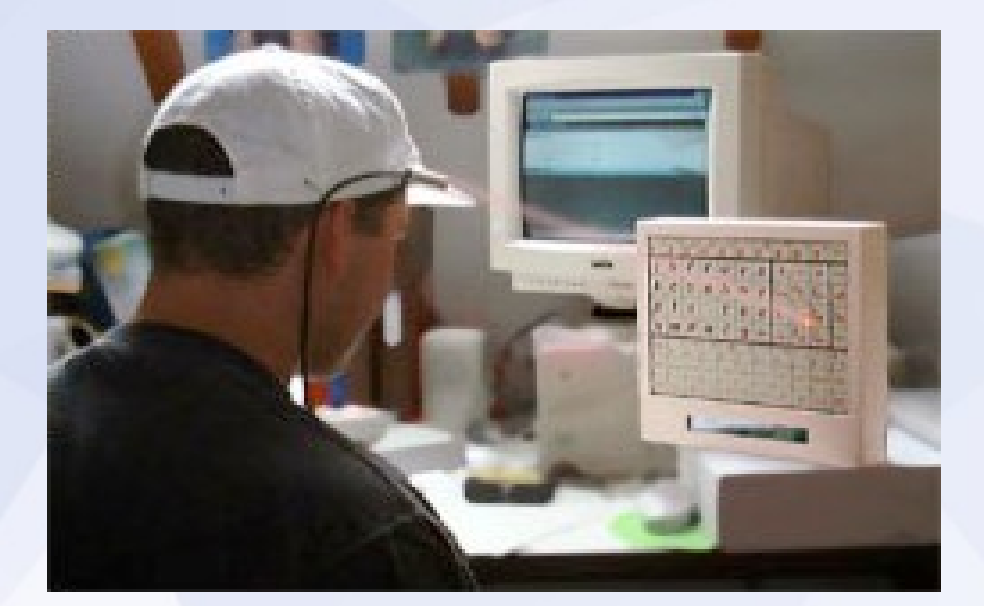

#### *La technologie « Vocal Joystick »* :

*Logiciel de reconnaissance permet de déplacer le pointeur de la souris en prononçant des sons.*

*La technologie est déjà parfaitement fonctionnelle.*

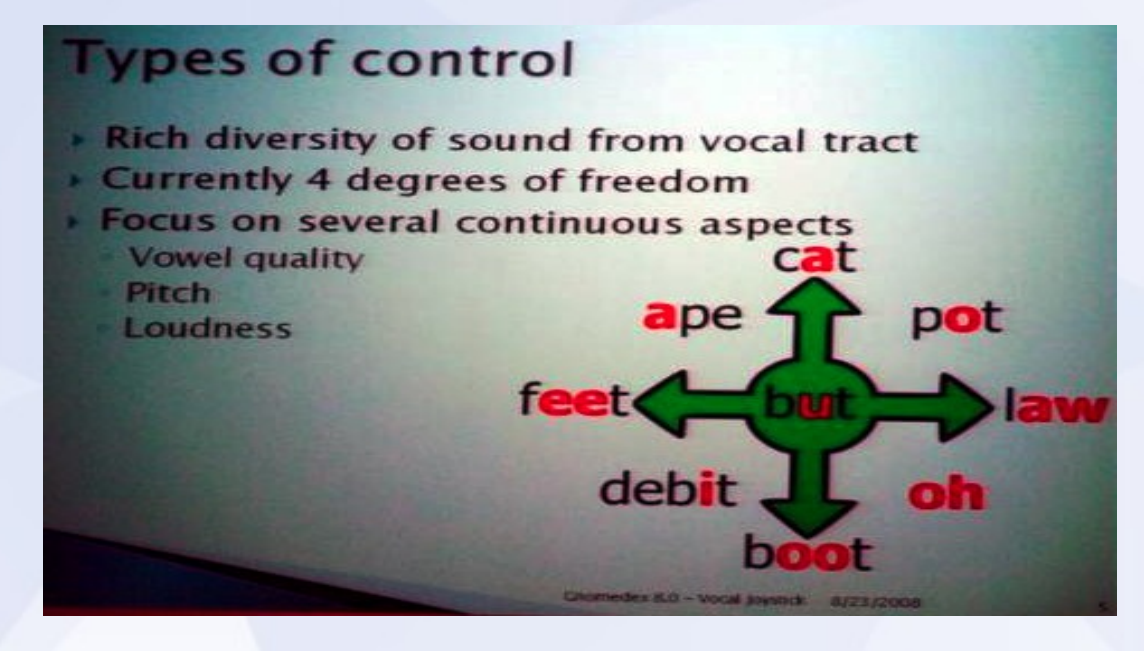

#### *Le dispositif « Puff and sip » :*

*Le système de contacteur au souffle est une sorte d'interrupteur pour les personnes ayant des limitations motrices.*

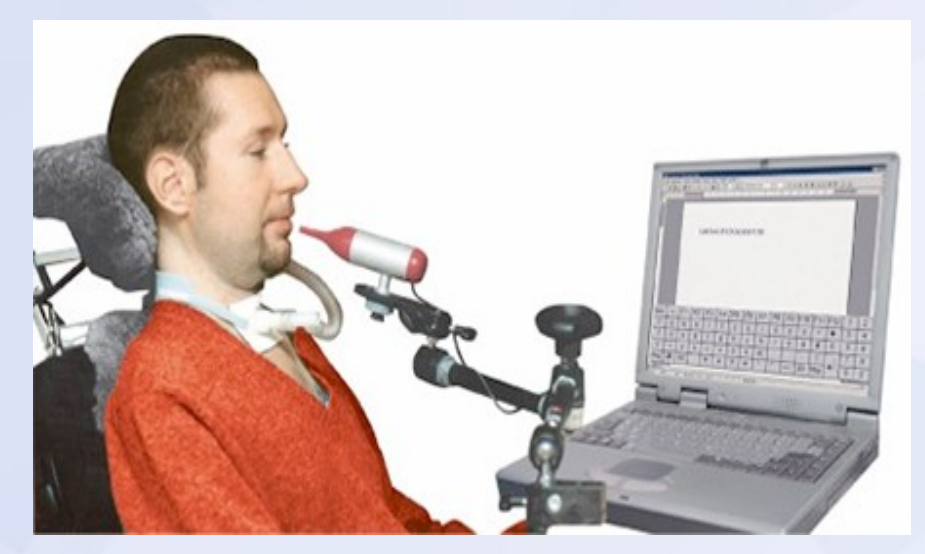

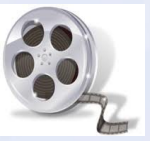

➔ *Vidéo N°4 à suivre..*

### *Auto-évaluation 1/5:*

- *Question N°1 :*
- ➢ *Un lecteur d'écran est généralement associé à :*

*A) un casque audio et un logiciel d'agrandissement. B) une aide auditive et un clavier. C) un clavier et une synthèse vocale. D) un navigateur textuel et une synthèse vocale.*

### *Auto-évaluation 2/5 :*

- *Question N°2 :*
- ➢ *Les logiciels de reconnaissance vocale sont utilisés pour :*

*A) entrer des informations et commander l'ordinateur. B) activer des liens et envoyer des formulaires. C) dicter des textes dans un logiciel de traitement de texte. D) les trois à la fois.*

### *Auto-évaluation 3/5 :*

- *Question N°3 :*  $\bullet$
- ➢ *Un logiciel spécifique pour agrandir la taille du contenu des pages Web est :*

*A) Windows Eyes. B) ZoomText. C) Lunar Plus. D) Amaya.*

### *Auto-évaluation 4/5 :*

- *Question N°4 :*  $\bullet$
- ➢ *Quel périphérique d'entrée les personnes aveugles utilisent-elles ?*

*A) Une souris. B) La voix. C) Un clavier. D) Les trois.*

## *Auto-évaluation 5/5 :*

- *Question N°5 :*  $\bullet$
- ➢ *Un afficheur Braille est utilisé pour ?*

*A) Écouter du texte .*

- *B) Lire du texte.*
- *C) Entrer du texte.*

*D) Les trois.*

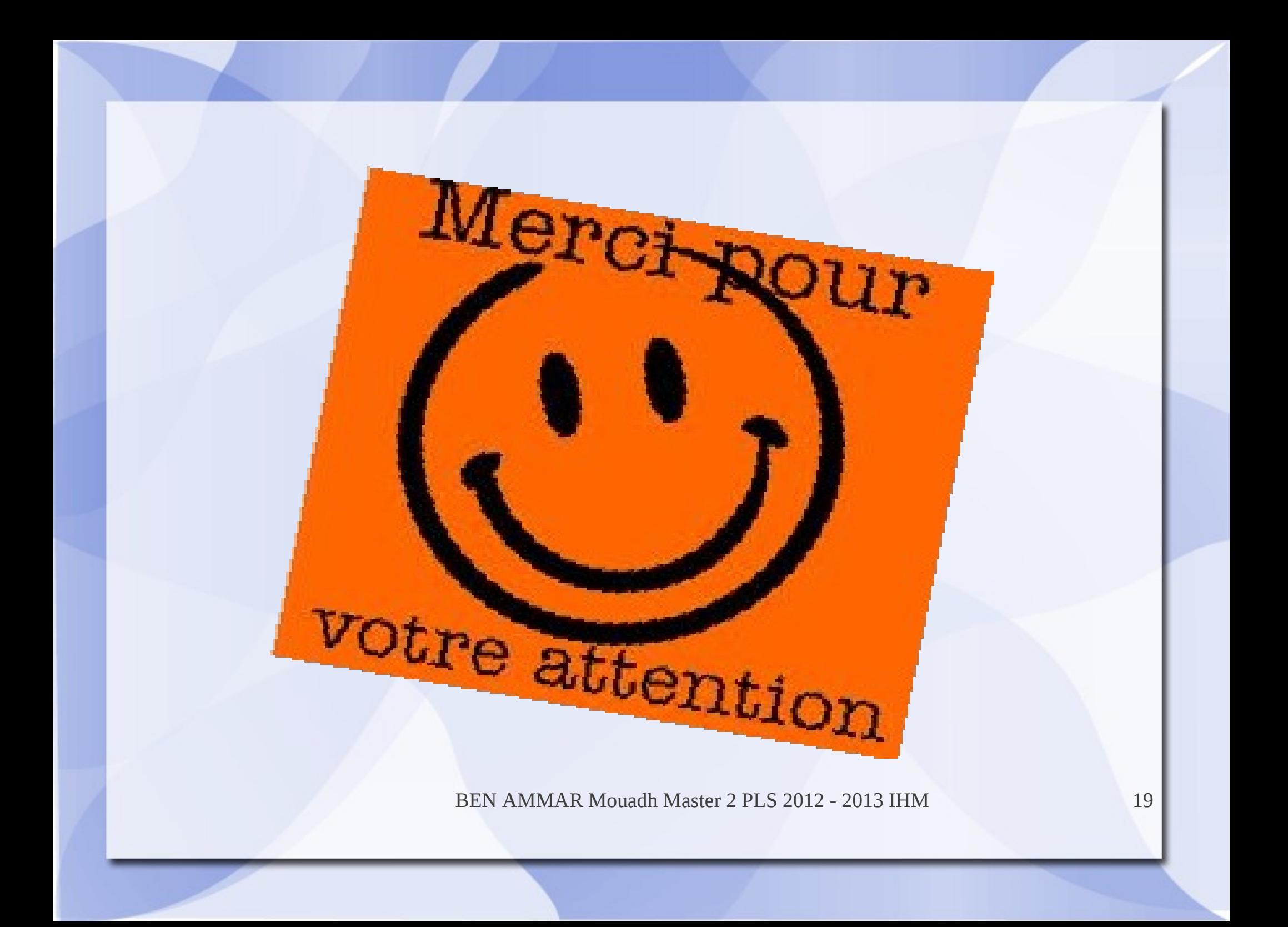